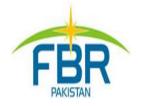

# **REGISTRATION AS BUILDER / DEVELOPER**

**STEP BY STEP GUIDE** 

## Step-Step Guide for Registration as Builder & Developer

### Not Registered

Please go to <u>https://iris.fbr.gov.pk/public/txplogin.xhtml</u> and Click "Registration for Unregistered Person".

### <u>Already Registered</u>

1. Please use your Iris login and password to enter in Iris application.

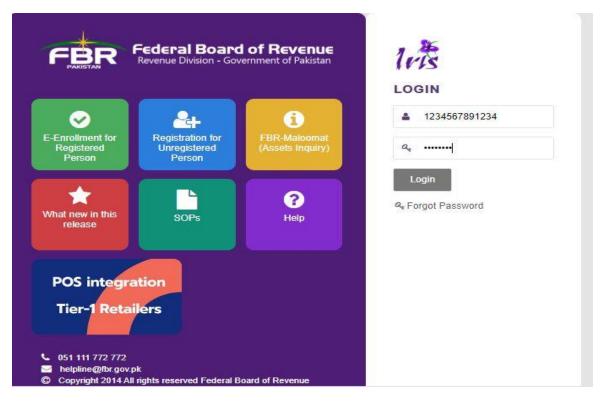

#### 2. After logging in, on left upper corner of your window, Click Registration and select Builder / Developer.

| Forms                                                                                                    | Applications                                                                                                    | Applications                                                                                                    |
|----------------------------------------------------------------------------------------------------|----------------------------------------------------------------------------------------------------|----------------------------------------------------------------------------------------------------|
| 14(1) (Form of<br>Registration filed<br>voluntarily through<br>Simplified) (Sales Tax)<br>181 (Form of Registration | 2(36)(c) (Application for<br>approval as Non-Profit<br>Organization)<br>2(36)(c) (Application for<br>revision Order to grant /                                                     | 1(1) / Part I Sixth Sch.<br>(Application for<br>recognition to Provident<br>Fund)<br>1(1) / Part II Sixth Sch.                                                                                                    |
| filed for modification)<br>(Incomertax)                                                                             | refuse / maintain /<br>withdraw approval to<br>Non-Profit Organization)<br>32(4) (Application for<br>permission to change to<br>accounting method)<br>74(3) / (4) (Application for | (Application for<br>recognition to<br>Superannuation Fund)<br>1(1) / Part III Sixth Sch.<br>(Application for<br>recognition to Gratuity<br>Fund)                                                                     |
|                                                                                                    | permission to adopt<br>special / normal tax year)                                                                                                    | <ul> <li>117(3) Part III Sixth Schh.<br/>(Application for special<br/>contribution to Gratuity<br/>Fund)</li> <li>21(1) Application for De-<br/>Registration of Sales Tax</li> <li>2(59A) Application for</li> </ul> |
|                                                                                                    |                                                                                                    | 2(59A) Application for<br>change of rate of tax for<br>companies                                                                                                    |

#### 3. Click on tab Builder / Developer on the following window:

| © Edit    | 🗑 Save    | 🛍 Submit 🛛 Ø Ca      | ancel 🔒 I     | Print         |            |                      |                  |                            | ×  |
|-----------|-----------|----------------------|---------------|---------------|------------|----------------------|------------------|----------------------------|----|
| 10        | Task      | Registration as Buil | der / Develop | er            |            | +                    |                  | Transaction Date 08-Jun-20 | 20 |
| 5. 1      | Name      | L                    |               |               |            |                      |                  | Registration Number 3      |    |
| 0) F      | Period    | 01-Jul-2019 - 3      | 0-Jun-2020    | Tax Year 2020 | Valid Upto | Due Date 30-Sep-2020 | Document<br>Date | Submission Date: *         |    |
| Property  | Business  | Builder/Develope     | er Link       | Verification  |            |                      |                  |                            |    |
|           |           |                      |               |               |            | Properties           |                  |                            |    |
| T)        | /pe       | Form                 |               | Address       | Capacity   | % Share              | Re               | esidence / Head Office     | +  |
| No record | ls found. |                      |               |               |            |                      |                  |                            |    |

4. After clicking on Builder / Developer tab, you will arrive at following screen where you can add detail of your Project by click on + button in right side of corner of your screen.

| Project Name Project Type | Approved By NAHPDA/Ehsas Program | Total Esitmated Cost | Total Cost Incurred till end of last year                                                                                                    | Date of transfer | Value Attachments |
|---------------------------|----------------------------------|----------------------|----------------------------------------------------------------------------------------------------|------------------|-------------------|
| No records found.         |                                  |                      |                                                                                                    |                  |                   |
|                           |                                  | 14 .44 .45           | 101                                                                                                    |                  |                   |
| eller Information         |                                  |                      |                                                                                                    |                  |                   |
| Name                      | Reg No.                          | Bank Ac              | c No                                                                                                    | Instrum          | ent Type          |
| No records found.         |                                  |                      |                                                                                                    |                  |                   |
|                           |                                  | 14 44 45             | 181                                                                                                    |                  |                   |
| loney Invested            |                                  |                      |                                                                                                    |                  |                   |
| Bank A                    | cc No                            | Amount               |                                                                                                    | Date of Deposit  |                   |
| No records found.         |                                  |                      |                                                                                                    |                  |                   |
|                           |                                  | 14 14 14             | 100                                                                                                    |                  |                   |
| and Invested              |                                  |                      |                                                                                                    |                  |                   |
| Address                   | Reg No.                          | Name                 | Date of transfe                                                                                                    | r                | Value             |
| No records found.         |                                  |                      |                                                                                                    |                  |                   |
|                           |                                  | Second Second Second | Increase in the second second s |                  |                   |

5. Please add detail of your project in the following screen. Information for Annexure-B is optional. To add the location of the project, please click on search button against Project Location.

| Basic Infromation & Annex-B        | Annex-C (Se  | ller Info) Optional | Investments 100D(3)                            | Attachments |  |
|------------------------------------|--------------|---------------------|------------------------------------------------|-------------|--|
| pject Details                      |              |                     |                                                |             |  |
| Project Name *                     | Project Test |                     | Project Type *                                 | Development |  |
| Approved By NAHPDA/Ehsas Program * | Yes          | -                   | Date of Registration with<br>SECP/ROP(Coy/AOP) | 20-Jun-1978 |  |
| Project Location *                 |              | ۹                   |                                                |             |  |
| nexure-B (Optional)                |              | Search              |                                                |             |  |
| Total Esitmated Cost               |              |                     | Total Cost Incurred till end of last year      |             |  |
| Percentage of Completion           |              |                     |                                                |             |  |

#### 6. After adding detail of the property, click OK to continue.

|                                    | _                              | Address                   |                        |   |                    |           | × |
|------------------------------------|--------------------------------|---------------------------|------------------------|---|--------------------|-----------|---|
| Basic Infromation & Annex-B        | Annex-C (Seller Info) Optional | Eocal O Foreig            | n                      |   |                    |           |   |
|                                    | _                              | Type *                    | Commercial Property    |   | Form *             | Plot      |   |
| Project Details                    |                                | Measurement Unit          | Select                 |   | Area               | Area      |   |
| Project Name *                     | Project Test                   | Unit No. *                | Plot No. 123           |   | Complex / Street * | Block H   |   |
| Approved By NAHPDA/Ehsas Program * | Yes 👻                          | Area / Locality *         | E-11                   |   |                    |           |   |
| Project Location *                 | ٩                              | City *                    | Islamabad Urban        | Q | District           | Islamabad |   |
|                                    | 4                              | Additional<br>Particulars | Additional Particulars |   |                    |           |   |
| Annexure-B (Optional)              |                                | Falticulais               |                        |   |                    |           |   |
| Total Esitmated Cost               |                                |                           |                        |   |                    |           |   |
| Percentage of Completion           |                                |                           |                        |   |                    |           |   |
|                                    |                                |                           | OK Close               |   |                    |           |   |
|                                    |                                |                           |                        |   |                    |           |   |

### 7. Click NEXT on the following screen:

| Basic Infromation & Annex-B           | Annex-C (Seller Info) Optional        | Investments 100D(3)                            | Attachments  |  |
|---------------------------------------|---------------------------------------|------------------------------------------------|--------------|--|
| oject Details                         |                                       |                                                |              |  |
| Project Name * Pr                     | oject Test                            | Project Type *                                 | Construction |  |
| Approved By NAHPDA/Ehsas Program * Ye | s 🗸                                   | Date of Registration with<br>SECP/ROP(Coy/AOP) | 20-Jun-1978  |  |
| Project Location * Pla                | ot No. 123, Block H, E-11, Islamaba 🔎 | SECHNOP (COVINOP)                              |              |  |
| nexure-B (Optional)                   |                                       |                                                |              |  |
| Total Esitmated Cost                  |                                       | Total Cost Incurred till end of last year      |              |  |
| Percentage of Completion              |                                       |                                                |              |  |

## 8. In Annex-C, please add the information about the seller. If you have no information to enter, please click on Next.

| Value     10000000     Date of transfer     01-Jun-2020     Image: Comparison of the second second seco | Basic Infromation 8 | Annex-B | nnex-C (Seller Info) Optional | Investments 100D(3) A        | ttachments |          |
|----------------------------------------------------------------------------------------------------|---------------------|---------|-------------------------------|------------------------------|------------|----------|
|                                                                                                    | Value 10000000      |         |                               | Date of transfer 01-Jun-2020 | <b>1</b>   | 96       |
| records found.                                                                                                    | Name                | Reg No. | Bank Acc No                   | Instrument Type              | +          | dd seile |
|                                                                                                    | ecords found.       |         |                               |                              |            |          |

| × | er Information    |
|---|-------------------|
| D | Registration No 3 |
|   | Name *            |
|   | IBAN *            |
|   |                   |
|   | Instrument Type * |
|   |                   |
|   | Instrument Type * |

9. Click Next and you will find following screen to enter information about Money Invested and Land Invested.

| Basic Infromation & Ar     | Inex-B  | Annex-C (Seller Info) Optional 🤇 | Investments 100D(3) | Attachments   |   |
|----------------------------|---------|----------------------------------|---------------------|---------------|---|
| ney Invested<br>Bank Acc N | la.     | Amount                           | Date of Deposit     |               | 1 |
|                            | 10      | Anount                           | Date of Deposit     |               |   |
| No records found.          |         |                                  |                     |               |   |
|                            |         | 14 -44                           | 10 M                |               |   |
| and Invested               |         |                                  |                     |               |   |
| Address                    | Reg No. | Name                             | Date of transfer    | Value         | + |
| No records found.          |         |                                  |                     |               |   |
|                            |         | 14                               | 10. 10.             |               |   |
|                            |         |                                  |                     |               |   |
|                            |         |                                  |                     | Previous Next |   |
|                            |         |                                  |                     |               |   |

## 10. Add detail of Money Invested by clicking at (+

| Bank Account No. * | PK365         | CBL111200112345670    | 2   |  |  |  |
|--------------------|---------------|-----------------------|-----|--|--|--|
|                    | PK36 S        | CBL 1112 0011 2345 67 | 702 |  |  |  |
| Amount *           | 10,000,000.00 |                       |     |  |  |  |
| Date of Deposit *  | 01-Jun-2020   |                       |     |  |  |  |
|                    | Ok            | Cancel                |     |  |  |  |

## 11. Add detail of Land Invested by clicking at +

| 10 JUL 10 10            |    |        |   |
|-------------------------|----|--------|---|
| Land Location *         |    |        | 0 |
| Owner Registration No * |    |        | 1 |
| Owner Name *            |    |        |   |
| Date of transfer *      |    |        | 6 |
| Value(Amount in pkr) *  |    |        |   |
|                         | Ok | Cancel |   |

## 12.To add the Land Location, Click Search button and fill the following form.

| Type *            | Residential Property   | * | Form *             | Villa          | - |
|-------------------|------------------------|---|--------------------|----------------|---|
| Measurement Unit  | Select                 | * | Area               | Area           |   |
| Unit No. *        | 964                    |   | Complex / Street * | People Society |   |
| Area / Locality * | Chak Shahzad           |   |                    |                |   |
| City *            | Islamabad Urban        | م | District           | Islamabad      |   |
|                   | Additional Particulars |   |                    |                |   |

## 13.To add the detail, press search icon in front of Owner Registration No.

| Land Location *         |    |        | 2 |
|-------------------------|----|--------|---|
| Owner Registration No * |    |        | 2 |
| Owner Name *            |    |        |   |
| Date of transfer *      |    |        | 6 |
| Value(Amount in pkr) *  |    |        |   |
|                         | Ok | Cancel |   |

# 14.Enter CNIC of the owner and press Search Icon to find from Iris Database, then select the relevant Registration No.

| 1111 |                  |      | P      |
|------|------------------|------|--------|
| Sr.  | Registration No. | Name | Action |
| 1    | 1234560          | AYX  | Selec  |
| 2    | 1034560          |      | Selec  |
| 3    | 1034560          |      | Selec  |
| 1    | 1234569          |      | Selec  |
| 5    | 172/560          |      | Selec  |
| 5    | 1234569          |      | Selec  |
| ,    | 1234569          |      | Selec  |
| 1    | 173/560          |      | Selec  |

### **15.** After Inserting Date of Transfer and Value, click OK

| Land Location *          | 964, People Society, Chak Shahzad, I | slamabad 🔎 |
|--------------------------|--------------------------------------|------------|
| Owner Registration No *  |                                      |            |
| Owner Name               |                                      |            |
| Date of transfer *       |                                      | C          |
| Value(Amount in pkr) * 1 | 10,000,000                           |            |
|                          |                                      |            |

## 16.Now add Mandatory document (with \*) and other documents

|   | Basic Infromation & Annex-B            | Annex-C (Seller Info) Optional         | Investments 100D(3) | Attachments |
|---|----------------------------------------|----------------------------------------|---------------------|-------------|
|   |                                        | Document Type                          |                     | File Upload |
| D | Transfer deed of land                  |                                        |                     | +           |
| D | FBR Rates                              |                                        |                     | +           |
| 2 | Certificate of registration            |                                        |                     | +           |
| ) | Approval document of project *         |                                        |                     | +           |
| 2 | Certificate by NESPAK/Approving author | rity under rule 4 of Eleventh schedule |                     | +           |
|   |                                        | Te se 1 55                             | 2611                |             |

17. To attach a document, click + against each category of document.

| Document | Transfer | r deed of land | ł |  |
|----------|----------|----------------|---|--|
| File *   |          |                | + |  |
|          | ок       | Close          |   |  |

## 18.After adding all documents, click Finish.

|   | Basic Infromation & Annex-B Annex-C (Seller Info) Optional Investments 100D(3) | Attachments |
|---|--------------------------------------------------------------------------------|-------------|
|   | Document Type                                                                  | File Upload |
| 2 | Transfer deed of land                                                          | +           |
| D | FBR Rates                                                                      | +           |
| 2 | Certificate of registration                                                    | +           |
| ) | Approval document of project *                                                 | +           |
| 2 | Certificate by NESPAK/Approving authority under rule 4 of Eleventh schedule    | +           |
|   | 18 X8 1 30 31                                                                  |             |
|   | Previous                                                                       | Next Finish |